# CS 61B Scope, Pass-by-Value, Static

Fall 2020 Discussion 2: August 31, 2020

### 1 Pass-by-What?

```
1 public class Pokemon {
2 public String name;
3 public int level;
4
5 public Pokemon(String name, int level) {
6 this.name = name;
7 this.level = level;
8 }
9
10 public static void main(String[] args) {
11 Pokemon p = new Pokemon("Pikachu", 17);
12 int level = 100;
13 change(p, level);
14 System.out.println("Name: " + p.name + ", Level: " + p.level);
15 }
16
17 public static void change(Pokemon poke, int level) {
18 poke.level = level;
19 level = 50;
20 poke = new Pokemon("Gengar", 1);
21 }
22 }
```
(a) Draw the box-and-pointer diagram after Java evaluates the main method. What would Java print?

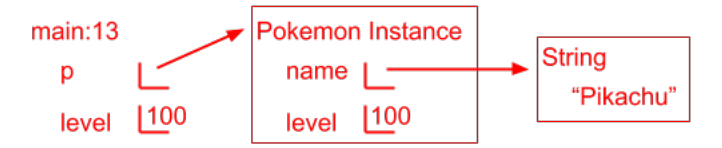

Name: Pikachu, Level: 100

For a step by step walkthrough of this box and pointer diagram, see [https:](https://tinyurl.com/yyknozdd) [//tinyurl.com/yyknozdd](https://tinyurl.com/yyknozdd)

(b) On line 19, we set level equal to 50. What level do we mean? An instance variable of the Pokemon class? The local variable containing the parameter to the change method? The local variable in the main method? Something else?

It is the local variable in the change method and does not have any effect on the other variables of the same name in the Pokemon class or the main method.

### Static Methods and Variables

```
1 public class Cat {
2 public String name;
3 public static String noise;
4
5 public Cat(String name, String noise) {
6 this.name = name;
7 this.noise = noise;
8 }
9
10 public void play() {
11 System.out.println(noise + " I'm " + name + " the cat!");
12 }
13
14 public void nickname(String newName) {
15 name = newName;
16 }
17
18 public static void anger() {
19 noise = noise.toUpperCase();
20 }
21
22 public static void calm() {
23 noise = noise.toLowerCase();
24 }
25 }
```
(a) Write what will happen after each call of play() in the following method.

```
1 public static void main(String[] args) {
2 Cat a = new Cat("Cream", "Meow!");
3 Cat b = new Cat("Tubbs", "Nyan!");
4 \qquad a. play();5 b.play();
6 Cat.anger();
7 a.calm();
8 a.play();
9 b.play();
10 a.nickname("Kitty");
11 a.play();
12 b.play()
13 }
   Nyan! I'm Cream the cat!
   Nyan! I'm Tubbs the cat!
   nyan! I'm Cream the cat!
   nyan! I'm Tubbs the cat!
   nyan! I'm Kitty the cat!
```
nyan! I'm Tubbs the cat!

Explanation: Notice that the variable noise was declared to be a static variable. What this means is that there is only one noise variable for the entire Cat class. In contrast, every time a Cat object is created, it gets its own name.

Another common use of static variables is for storing the total number of objects that have been created of a class. There needs to be only one variable per class for storing something like this!

Since there is only noise variable, it first gets set to Meow! in line 2. Then it changes to Nyan! in line 3 and Meow! is forgotten forever.

Line 6 changes our noise from Nyan! to NYAN!. Then, Line 7 eventually changes our one and only noise to nyan!.

Line 10 looks at an instance method of the Cat class. When we call nickname on a, it changes a's name to Kitty, but b's name should stay the same.

(b) If we were to add Cat.nickname("KitKat") to the end of our main function, what would happen?

If we were to add this line to our main function, it would error. In the class, nickname is an instance function. What would it mean to rename Cat as opposed to a specific cat? It doesn't really make sense. So when we try to run this function on our class, it errors.

One more thing to note is the functions anger and calm are declared static themselves. Static methods can be called using the name of the class, as in line 7, whereas non-static methods cannot. The golden rule for static methods to know is that static methods can only modify static variables.

Scope, Pass-by-Value, Static

## Practice with Linked Lists

Draw the box-and-pointer diagram that results from running the following code. A StringList is similar to an IntList. It has two instance variables, first and rest.

```
1 StringList L = new StringList("eat", null);
2 L = new StringList("shouldn't", L);
3 L = new StringList("you", L);
4 L = new StringList("sometimes", L);
```
StringList M = L.rest;

```
6 StringList R = new StringList("many", null);
```
- R = **new** StringList("potatoes", R);
- R.rest.rest = R;
- M.rest.rest.rest = R.rest;
- L.rest.rest = L.rest.rest.rest;
- $11 \quad L = M. \text{rest};$

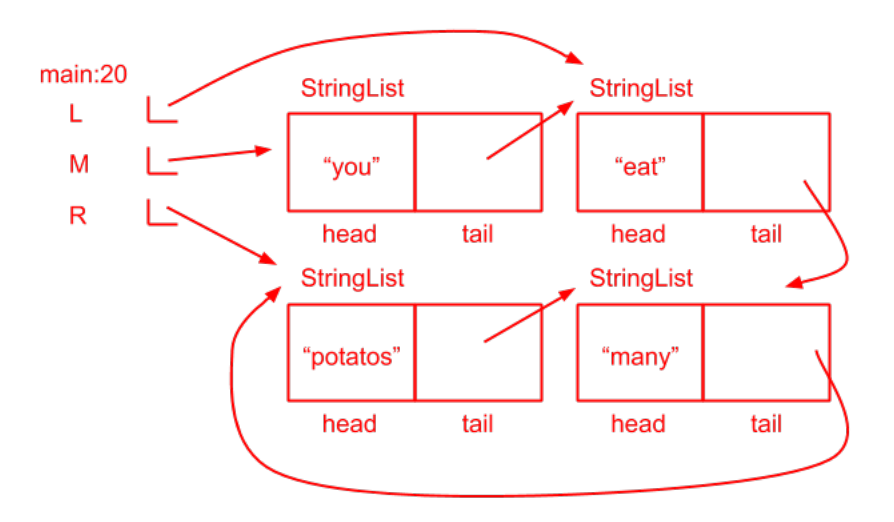

For a step by step walkthrough of this box and pointer diagram, see [https://](https://tinyurl.com/y38jkzpj) [tinyurl.com/y38jkzpj](https://tinyurl.com/y38jkzpj)

### 4 Squaring a List Extra

Implement square and squareDestructive which are static methods that both take in an IntList L and return an IntList with its integer values all squared. square does this non-destructively with recursion by creating new IntLists while squareDestructive uses an iterative approach to change the instance variables of the input IntList L.

```
public static IntList square(IntList L) {
    if (L == null) {
        return L;
    } else {
        IntList rest = square(L.rest);
        IntList M = new IntList(L.first * L.first, rest);return M;
    }
}
```
Explanation: This is a recursive function relying on the famous recursive leap of faith. Lines 1-2 take care of the base case. Line 4 takes the recursive leap of faith. It assumes that the square function correctly squares the rest of the linked list. Line 5 then uses the correct result from line 4 to create a new IntList with the first element squared.

```
public static IntList squareDestructive(IntList L) {
```

```
Intlist B = L;
    while (B != null) {
        B.first *= B.first;
        B = B \t{.} rest}
    return L;
}
```
Explanation: This method walks through the linked list, one part at a time, and squares each element in place. B is used as a position variable to keep track of where we are in the linked list. Once B becomes **null**, we have hit the end of the linked list.

Extra: Now, implement square iteratively, and squareDestructive recursively.

```
public static IntList square(IntList L) {
    if (L == null) {
        return L;
    }
    IntList B = L.rest;IntList LSquared = new IntList(L.first * L.first, null);
    IntList C = LSquared;
    while (B != null) {
        C.rest = new IntList(B.first * B.first, null);
        B = B. \text{rest};
        C = C.rest;
```

```
6 Scope, Pass-by-Value, Static
    }
   return LSquared;
}
public static IntList squareDestructive(IntList L) {
   if (L == null) {
        return L;
    } else {
       L.first = L.first * L.first;
       squareDestructive(L.rest);
    }
   return L;
}
```